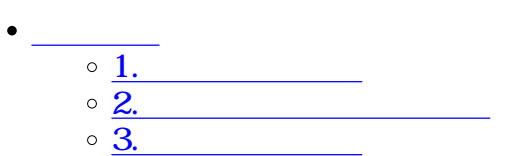

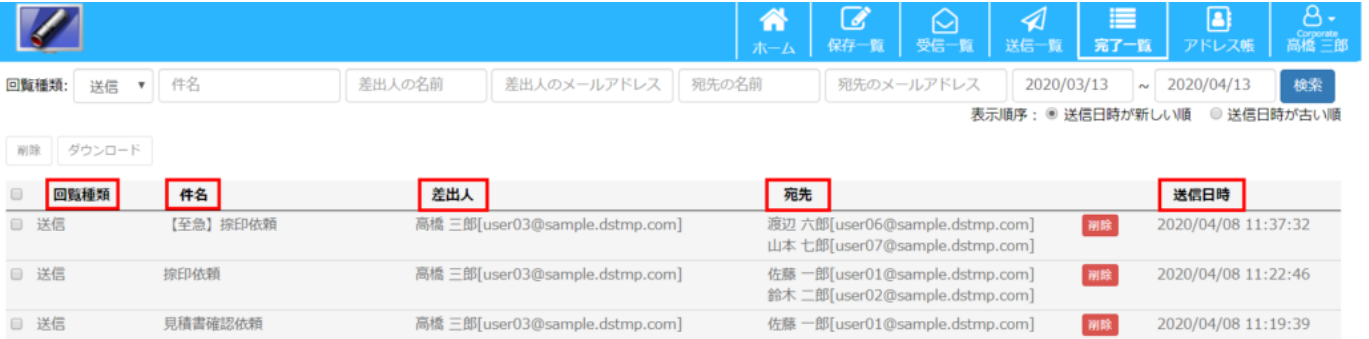

3件中 1件から3件までを表示

 $\div \Box$ 

 $\begin{array}{|c|c|c|c|c|}\n\hline\n\textbf{1} & \textbf{H} \\
\hline\n\end{array}$ 

 $[$ 

**1完了文書の検索**

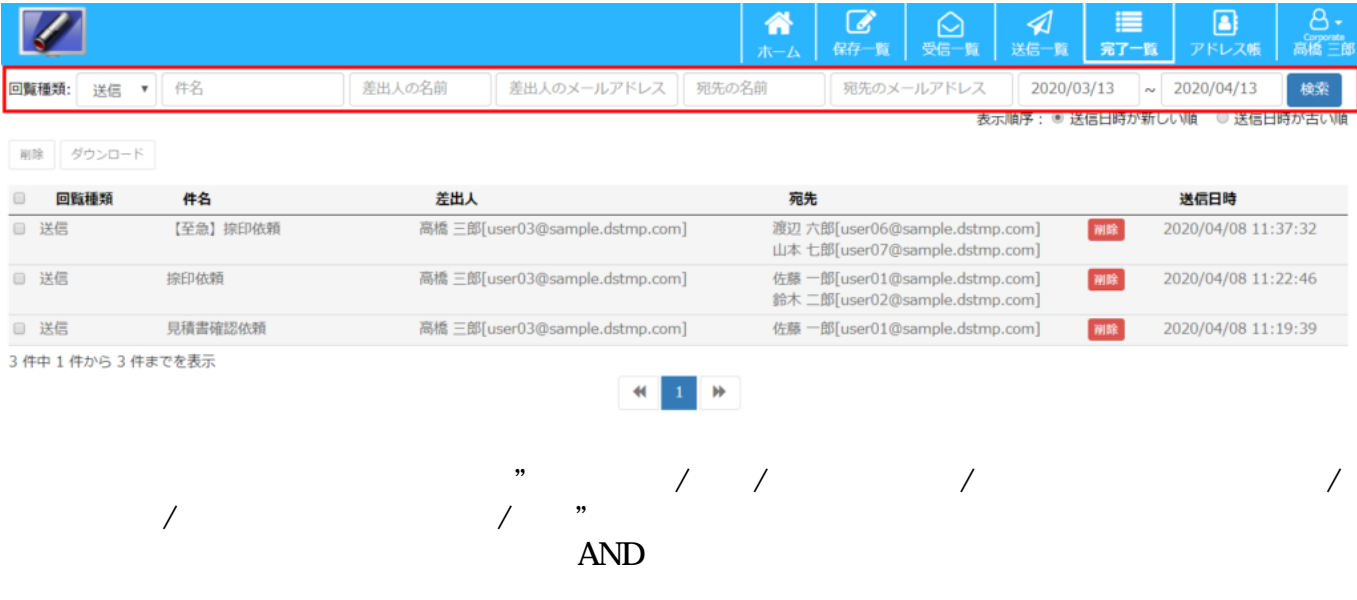

 $[$   $/$   $]$ 

**2完了文書のダウンロード**

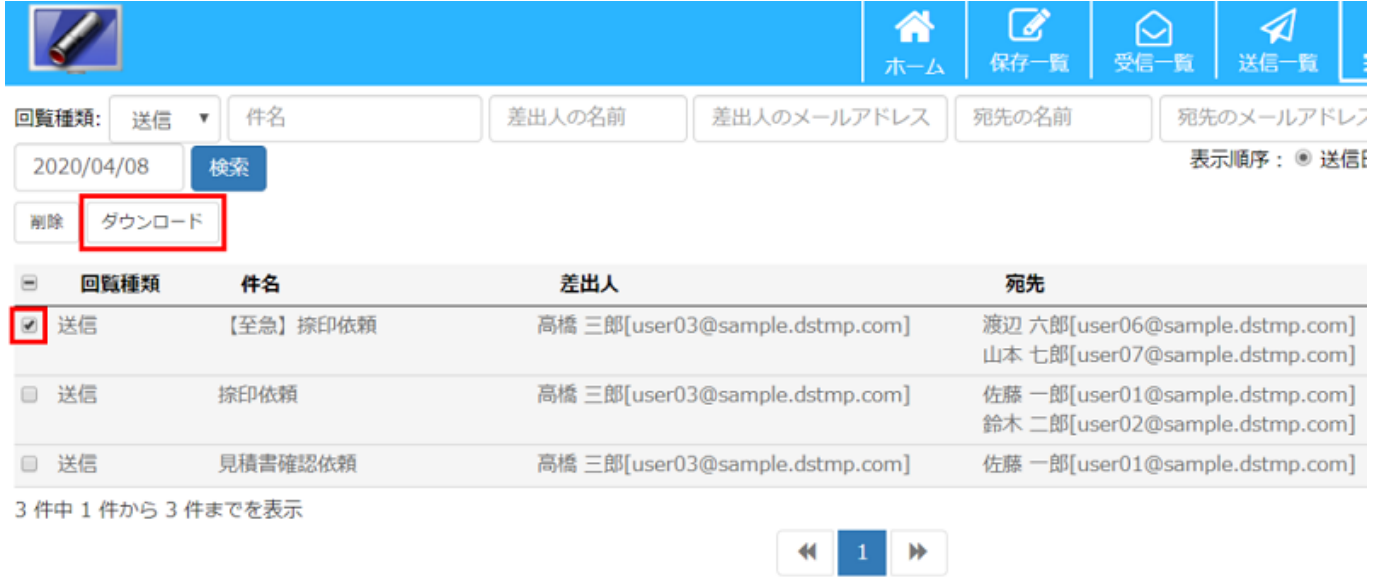

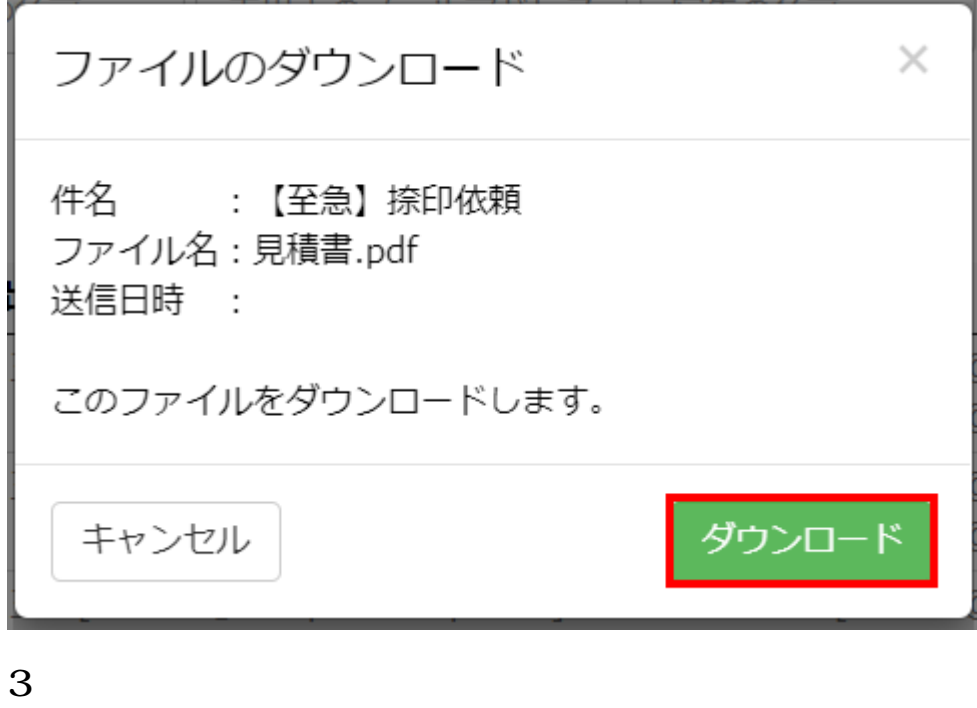

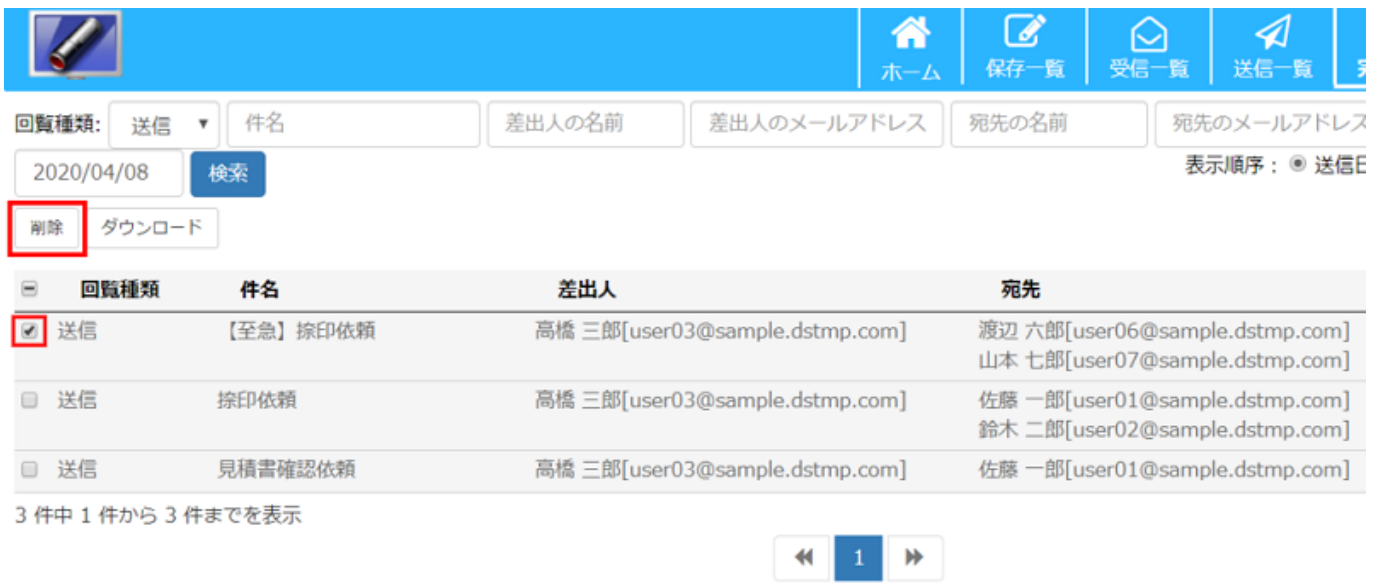

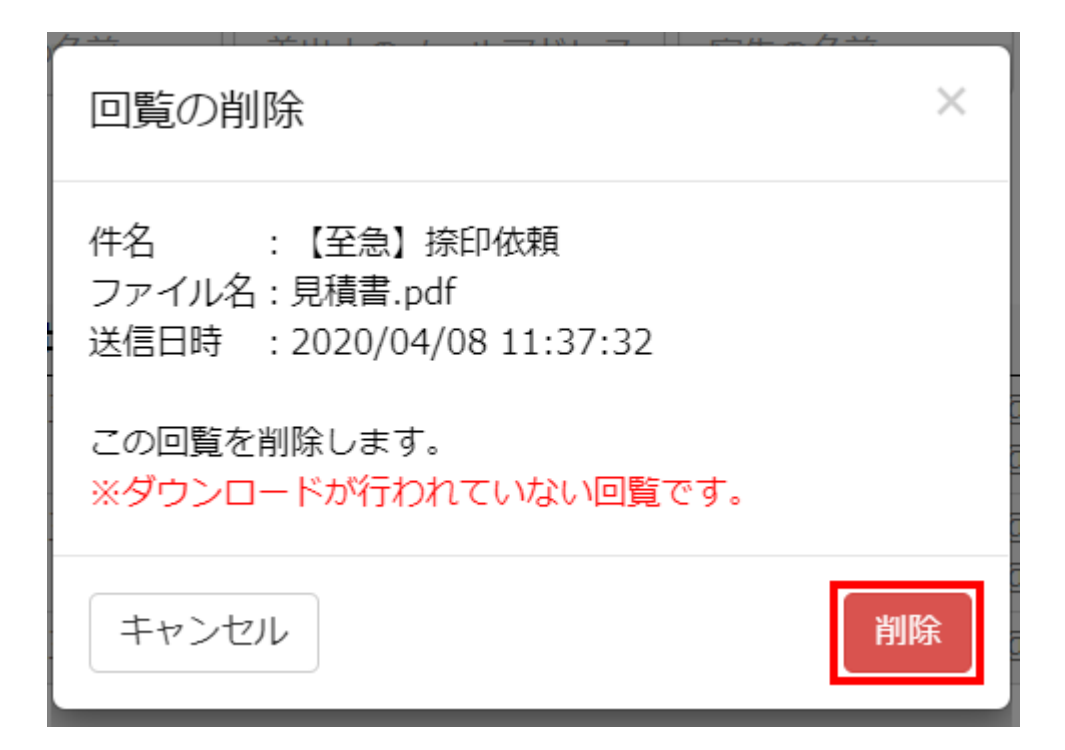

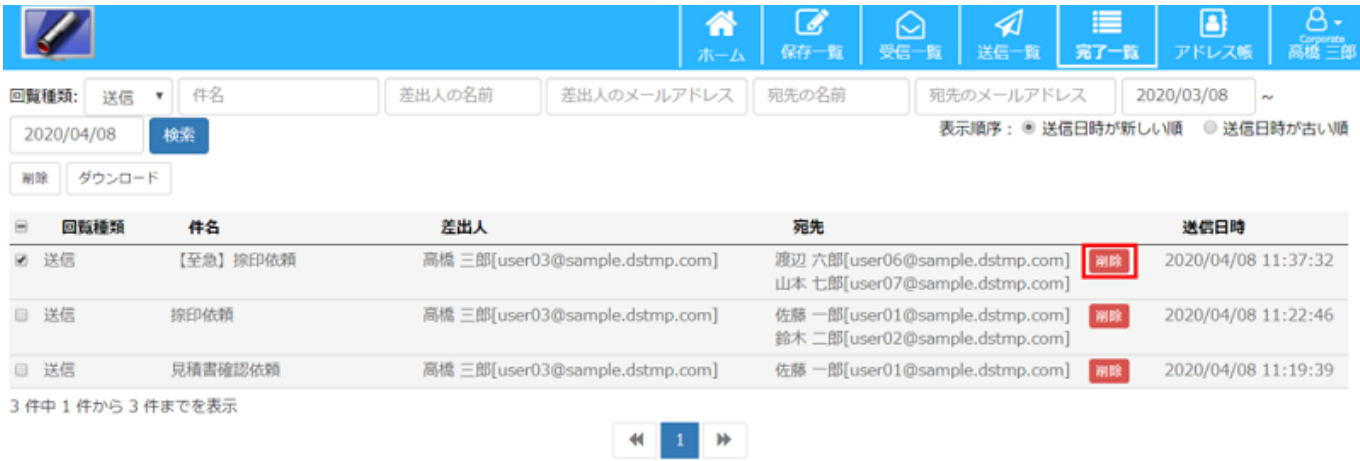

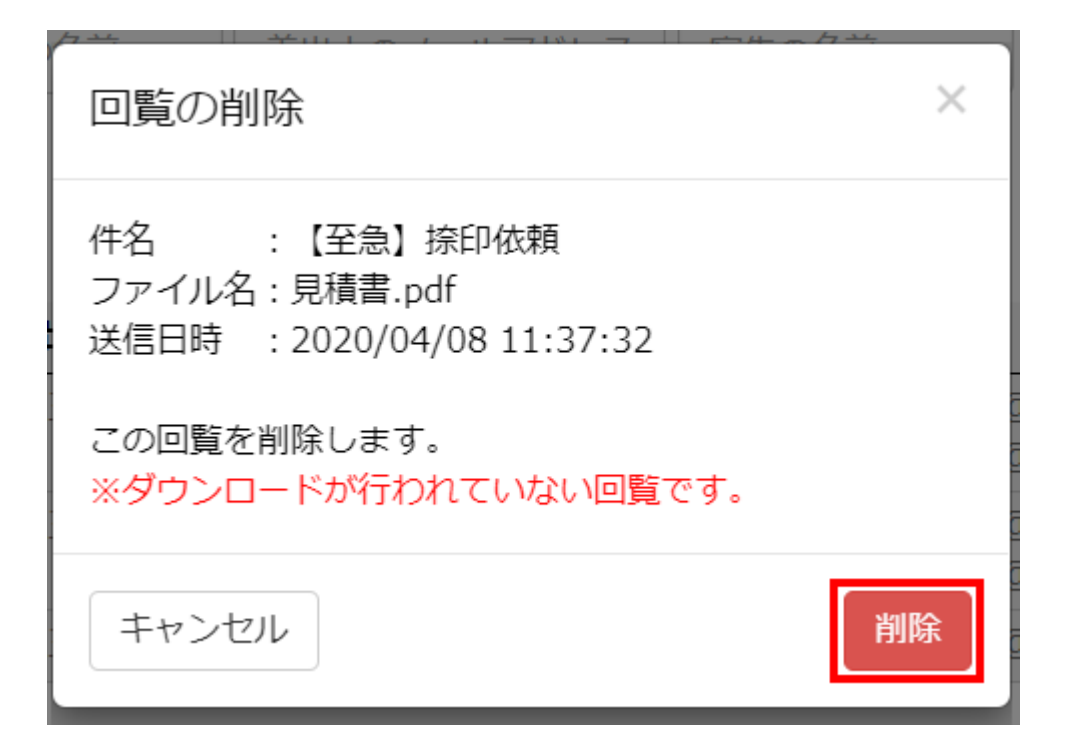